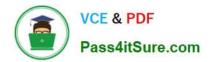

1Z0-997-22<sup>Q&As</sup>

Oracle Cloud Infrastructure 2022 Architect Professional

# Pass Oracle 1Z0-997-22 Exam with 100% Guarantee

Free Download Real Questions & Answers PDF and VCE file from:

https://www.pass4itsure.com/1z0-997-22.html

100% Passing Guarantee 100% Money Back Assurance

Following Questions and Answers are all new published by Oracle Official Exam Center

Instant Download After Purchase

100% Money Back Guarantee

- 😳 365 Days Free Update
- 800,000+ Satisfied Customers

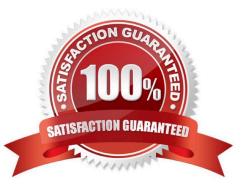

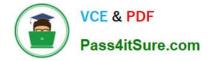

# **QUESTION 1**

You are the security architect for a medium sized e-commerce company that runs all of their applications in Oracle Cloud Infrastructure (OCI). Currently, there are 14 unique applications, each deployed and secured in their own compartment. The Operations team has procured a new monitoring tool that will be deployed throughout the OCI ecosystem. Their requirement is to deploy one management node into each compartment.

Currently, the Operations team Identity and Access Management (IAM) group has the following policy: allow group OpsTeam to READ all-resources in tenancy

Once the new monitoring nodes are deployed, the Operations team may need to stop, start, or reboot them occasionally.

What is the most efficient solution to allow the Operations team to fully manage the monitoring nodes, without allowing them to alter other resources across the tenancy?

A. In each of the 14 compartments, create a new policy with the following statement: allow group OpsTeam to manage instance-family in compartment XXX where XXX is the name of the compartment where you are creating the policy.

B. Create a new policy in the root compartment with the following policy statement: allow group OpsTeam to manage instance-family in tenancy where ANY (request.operation ?`UpdateInstance\\', request.operation ?`InstanceAction\\')

C. Tag all the monitoring nodes with the defined tag AllPolicy:AllowAccess:OpsTeam and write the following IAM policy: allow group OpsTeam to manage instance-family in tenancy where target.resource.tag.AllPolicy.AllowAccess ? `OpsTeam\\'

D. Tag all the monitoring nodes with the free-form tag AllowAccess:OpsTeam and write the following IAM policy: allow group OpsTeam to manage instance-family in tenancy where target.resource.tag.AllowAccess = `OpsTeam\\'

Correct Answer: A

#### **QUESTION 2**

A large financial company has a web application hosted in their on-premises data center. They are migrating their application to Oracle Cloud Infrastructure (OCI) and require no downtime while the migration is on-going. In order to achieve this, they have decided to divert only 30% of the application works fine, they divert all traffic to OCI.

As a solution architect working with this customer, which suggestion should you provide them?

A. Use OCI Traffic management with failover steering policy and distribute the traffic between OC1 and on premises infrastructure.

B. Use OCI Traffic management with Load Balancing steering policy and distribute the traffic between OCI and on premises infrastructure.

C. Use an OCI load Balancer and distribute the traffic between OCI and on premises infrastructure.

D. Use VPN connectivity between on premises Infrastructure and OCI, and create routing tables to distribute the traffic between them.

Correct Answer: B

Traffic Management Steering Policies can account for health of answers to provide failover capabilities, provide the

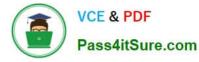

ability to load balance traffic across multiple resources, and account for the location where the query was initiated to provide a simple, flexible and powerful mechanism to efficiently steer DNS traffic.

### **QUESTION 3**

A small business specializing in video processing wants to leverage cloud storage in order to lower its costs. They are looking to backup all video data generated, from an existing on- premises file server to Oracle Cloud Infrastructure (OCI). The requirement is to setup continuous data sync as changes are made to on-premises file server. What is the most cost effective solution for this scenario?

A. Set up a Fastconnect virtual Circuit and nightly back up all videos to OCI Archive Storage.

B. Set up file storage service on OCI and mount the file system to an instance running on- premises. Move all the data to this on-premises instance and then sync the videos to the shared file system.

C. Set up a VPN connect connection and back up all videos to Object storage standard bucket. Create a lifecycle policy to move files older than 30 days to Archive Storage.

D. Setup an on-premises OCI Storage Gateway Cloud Sync to back up videos to OCI Object Storage Archive tier.

Correct Answer: D

# **QUESTION 4**

A large E-commerce company is looking to run seasonal workloads in Oracle Cloud Infrastructure. The Oracle database used by their E-commerce application can use up to 52 cores at peak workloads. Due to the seasonal nature of the business, the database will be not be used for 10 months in a year and can also be shut down during non-business hours.

A. Autonomous Transaction Processing with shared Exadata infrastructure

B. Oracle Cloud Infrastructure Exadata DB Systems

C. Oracle Cloud Infrastructure Virtual Machine DB Systems

D. Oracle Cloud Infrastructure Bare Metal DB Systems

Correct Answer: A

## **QUESTION 5**

Your company has recently deployed a new web application that uses Oracle functions Your manager Instructed you to Implement major manage your systems more effectively. You know that Oracle functions automatically monitors functions on your behalf reports metrics through Service Metrics.

Which two metrics are collected and made available by this feature?

A. length of time a function runs

- B. number of times a function is removed
- C. number of times a function is invoked
- D. amount of CPU used by a function
- E. number of concurrent connections

Correct Answer: AC

Explanation: https://docs.cloud.oracle.com/en-us/iaas/Content/Functions/Reference/functionsmetrics.htm

you can monitor the health, capacity, and performance of functions you\\'ve deployed to Oracle Functions by using metrics

Oracle Functions monitors function execution, and collects and reports metrics such as:

The number of times a function is invoked.

The length of time a function runs for.

The number of times a function failed.

The number of requests to invoke a function that returned a \\'429 Too Many Requests\\' error in the response (known as \\'throttled function invocations\\').

1Z0-997-22 PDF Dumps

1Z0-997-22 VCE Dumps

1Z0-997-22 Braindumps